<span id="page-0-0"></span>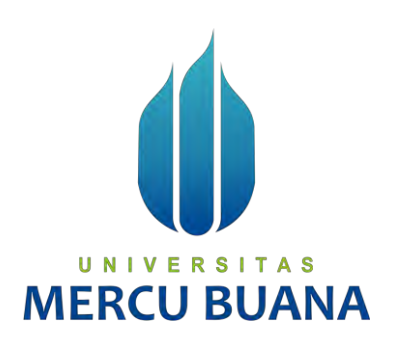

# **PERANCANGAN DAN IMPLEMENTASI SISTEM PEMINJAMAN RUANG LABORATORIUM KOMPUTER PUSAT UNIVERSITAS MERCU BUANA BERBASIS WEB**

Nurlela Disti Rahayu

41816010131

# UNIVERSITAS **MERCU BUANA**

**PROGRAM STUDI SISTEM INFORMASI FAKULTAS ILMU KOMPUTER UNIVERSITAS MERCU BUANA JAKARTA 2020**

https://lib.mercubuana.ac.id/

<span id="page-1-0"></span>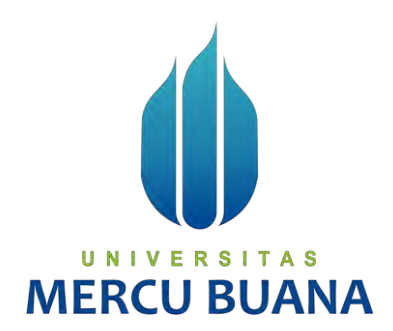

# **PERANCANGAN DAN IMPLEMENTASI SISTEM PEMINJAMAN RUANG LABORATORIUM KOMPUTER PUSAT UNIVERSITAS MERCU BUANA BERBASIS WEB**

*Laporan Tugas Akhir*

Diajukan Untuk Melengkapi Salah Satu Syarat

Memperoleh Gelar Sarjana Komputer

UNIVERSI **TAS MERCU ORE UANA** 

Nurlela Disti Rahayu

41816010131

PROGRAM STUDI SISTEM INFORMASI FAKULTAS ILMU KOMPUTER UNIVERSITAS MERCU BUANA JAKARTA 2020

#### <span id="page-2-0"></span>**LEMBAR PERNYATAAN ORISINALITAS**

Yang bertanda tangan dibawah ini:

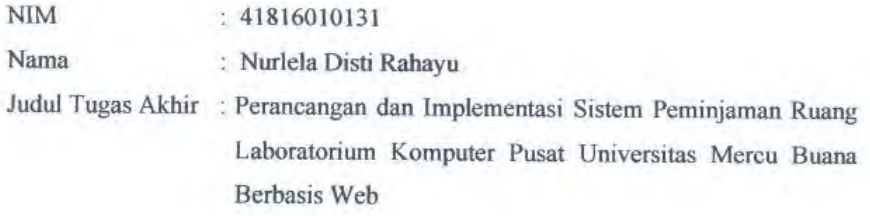

Menyatakan bahwa Laporan Tugas Akhir saya adalah hasil karya sendiri dan bukan plagiat. Apabila ternyata ditemukan didalam laporan Tugas Akhir saya terdapat unsur plagiat, maka saya siap untuk mendapatkan sanksi akademik yang terkait dengan hal tersebut.

> Jakarta, 14 September 2020 FAJX132078555 Nurlela Disti Rahayu

# UNIVERSITAS **MERCU BUANA**

#### <span id="page-3-0"></span>SURAT PERNYATAAN PERSETUJUAN PUBLIKASI TUGAS AKHIR

Sebagai mahasiswa Universitas Mercu Buana, saya yang bertanda tangan di bawah ini:

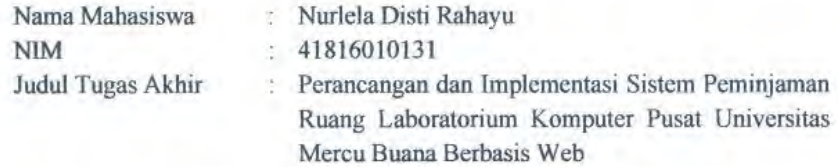

Dengan ini memberikan izin dan menyetujui untuk memberikan kepada Universitas Mercu Buana Hak Bebas Royalti Noneksklusif (None-exclusive Royalty Free Right) atas karya ilmiah saya yang berjudul diatas beserta perangkat yang ada (jika diperlukan).

Dengan Hak Bebas Rovalti/Noneksklusif ini Universitas Mercu Buana berhak menyimpan, mengalihmedia/formatkan, mengelola dalam bentuk pangkalan data (database), merawat dan mempublikasikan tugas akhir saya.

Selain itu, demi pengembangan ilmu pengetahuan di lingkungan Universitas Mercu Buana, saya memberikan izin kepada Peneliti di Lab Riset Fakultas Ilmu Komputer, Universitas Mercu Buana untuk menggunakan dan mengembangkan hasil riset yang ada dalam tugas akhir untuk kepentingan riset dan publikasi selama tetap mencantumkan nama saya sebagai penulis/pencipta dan sebagai pemilik Hak Cipta.

Demikian pernyataan ini saya buat dengan sebenarnya.

UNIVERSI

**MERCU BI** 

Jakarta, 14 September 2020

0675EAJX132078554

Nurlela Disti Rahayu

œ

# **LEMBAR PERSETUJUAN**

<span id="page-4-0"></span>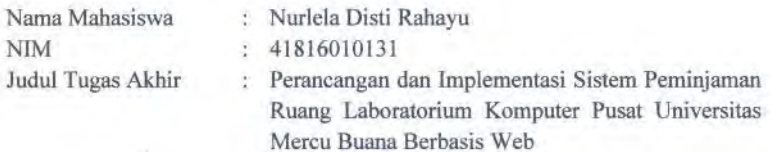

Tugas Akhir ini telah diperiksa dan disetujui

Jakarta, 14 September 2020

Menyetujui,

(Ariyani Wardhana, ST., M.Kom) **Dosen Pembimbing** 

# UNIVERSITAS **MERCU BUANA**

## **LEMBAR PENGESAHAN**

Nurlela Disti Rahayu

 $\rm NIM$ 

<span id="page-5-0"></span>41816010131 Nama Perancangan dan Implementasi Sistem Peminjaman Judul Tugas Akhir š Ruang Laboratorium Komputer Pusat Universitas Mercu Buana Berbasis Web Tugas Akhir ini telah diperiksa dan disidangkan sebagai salah satu persyaratan untuk memperoleh gelar Sarjana pada Program Studi Sistem Informasi, Fakultas Ilmu Komputer, Fakultas Ilmu Komputer, Universitas Mercu Buana. Jakarta, 1 Oktober 2020 Menyetujui, (Ariyani Wardhana, ST., M.Kom) Dosen Pembimbing Mengetahui, nge Handriani, M.A **MMSI)** (Ratna Mutu Manikam, S.Kom., MT)

KaProdi Sistem Informasi

**Koordinator Tugas Akhir** 

https://lib.mercubuana.ac.id/

#### **ABSTRAK**

<span id="page-6-0"></span>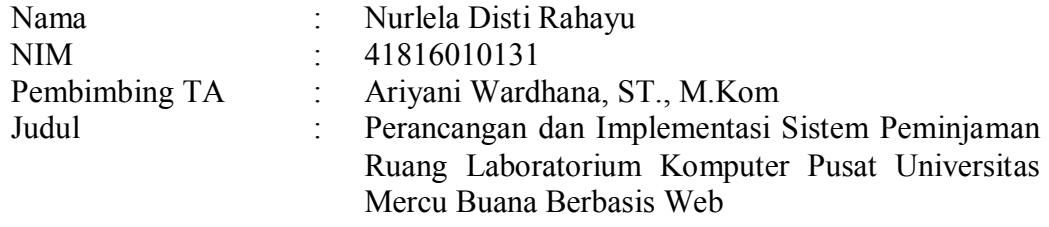

Universitas Mercu Buana memiliki Laboratorium pada masing-masing fakultas. Selain itu juga memiliki Laboratorium Komputer Pusat yang terletak di Gedung Tower Lantai G, memiliki 7 Ruang Laboratorium Komputer dengan sistem *Resource Sharing* yaitu Laboratorium yang dapat digunakan untuk semua program studi yang ada di Universitas Mercu Buana. Sistem manual yang sudah berjalan pada peminjaman laboratorium komputer pusat dinilai kurang efektif dalam pendataan dan penyimpanan berkas serta peminjam Laboratorium masih harus menanyakan jadwal secara langsung dengan mendatangi kepada pihak penyedia Laboratorium, ini membuat peminjam banyak terbuang waktunya terlebih lagi bila bagian dari pihak penyedia Laboratorium tidak ada, maka peminjam harus menunggu untuk mendapat kepastian persetujuan jadwal peminjaman ruang laboratorium. Oleh sebab itu, penelitian ini dilakukan untuk membantu dan memudahkan pihak pengelola laboratorium serta peminjam dibanding sistem sebelumnya dengan membangun sistem peminjaman Laboraratorium Komputer Pusat berbasis web yang dilakukan secara online. Penelitian ini menggunakan metode *Prototype* untuk pengembangannya, dalam menganalisa menggunakan metode Analisa *PIECES,*untuk pengujian sistem digunakan metode *black box testing* dan hasil dari pengujian di setiap fungsi pada sistem berhasil dan sesuai dengan perancangan.

**Kata Kunci**: Laboratorium Komputer, peminjaman, web, online, *Prototype*

#### **ABSTRACT**

<span id="page-7-0"></span>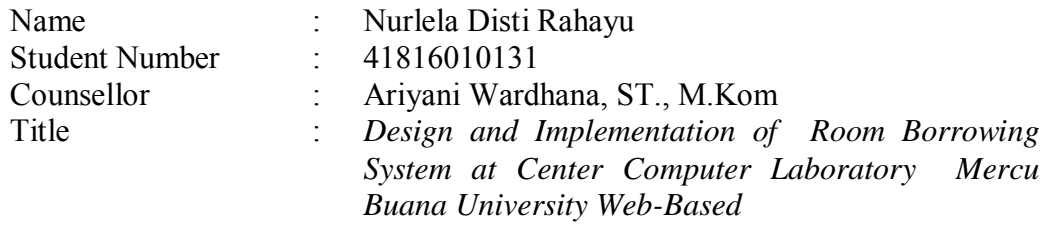

Mercu Buana University has a laboratory in each faculty. In addition, it also has a Central Computer Laboratory which is located in the G Floor Tower Building, has 7 Computer Laboratory Rooms with a Resource Sharing system, namely a laboratory that can be used for all study programs at Mercu Buana University. The manual system that has been running on borrowing the central computer laboratory is considered ineffective in data collection and file storage and Laboratory borrowers still have to ask for the schedule directly by visiting the laboratory provider, this makes the borrower wasted a lot of time especially if part of the laboratory provider is not available , then the borrower must wait to get certainty of approval of the laboratory space borrowing schedule. Therefore, this research was conducted to assist and facilitate laboratory managers and borrowers compared to the previous system by building a web-based Central Computer Laboratory lending system that was conducted online. This study uses the Prototype method for its development, in analyzing using the PIECES analysis method, for system testing the black box testing method is used and the results of testing in each function on the system are successful and in accordance with the design.

**Keywords:** Computer Laboratory, Borrowing, web, online, Prototype

#### **KATA PENGANTAR**

<span id="page-8-0"></span>Alhamdulillah, puji syukur penulis panjatkan kehadirat Allah SWT, yang telah memberikan nikmat, rahmat, dan karunia Nya kepada penulis sehingga penulis dapat menyelesaikan tugas akhir ini dengan judul "Perancangan dan Implementasi Sistem Peminjaman Ruang Laboratorium Komputer Pusat Universitas Mercu Buana Berbasis Web". Penulis menyadari bahwa dalam menyelesaikan tugas akhir ini ada bantuan dan bimbingan yang sangat berarti dari berbagai pihak. Oleh karena itu, dalam kesempatan ini penulis ingin berterima kasih pada semua pihak yang telah membantu dalam penyusunan tugas akhir ini terutama kepada:

- 1. Teristimewa, kedua orang tua tercinta yang telah berjuang untuk mengkuliahkan penulis hingga menjadi sarjana serta selalu berdoa dan memberikan dukungan yang tiada henti- hentinya kepada penulis.
- 2. Ibu Ratna Mutu Manikam S.Kom., M.T selaku Ketua Program Studi Sistem Informasi.
- 3. Ibu Inge Handriani, M.Ak., M.MSI selaku Koordinator Tugas Akhir Sistem Informasi
- 4. Ibu Sarwati Rahayu, ST., M.MSI. selaku Dosen Pembimbing Akademik.
- 5. Ibu Ariyani Wardhana, ST., M.Kom. selaku Dosen Pembimbing Tugas Akhir yang telah memberikan saran, waktu, bimbingan, pengetahuan yang sangat bermanfaat demi terselesaikannya Tugas Akhir ini.
- 6. Bapak/Ibu dosen Fakultas Ilmu Komputer Universitas Mercu Buana yang telah memberikan ilmu yang bermanfaat.
- 7. Seluruh teman- teman Sistem Informasi angkatan 2016 semoga kita semua dapat mencapai kesuksesan dunia dan akhirat Aamiin.
- 8. Semua pihak yang berkontribusi yang tidak dapat disebutkan satu persatu.

Jakarta, 12 September 2020

therefore

Nurlela Disti rahayu

# **DAFTAR ISI**

<span id="page-9-0"></span>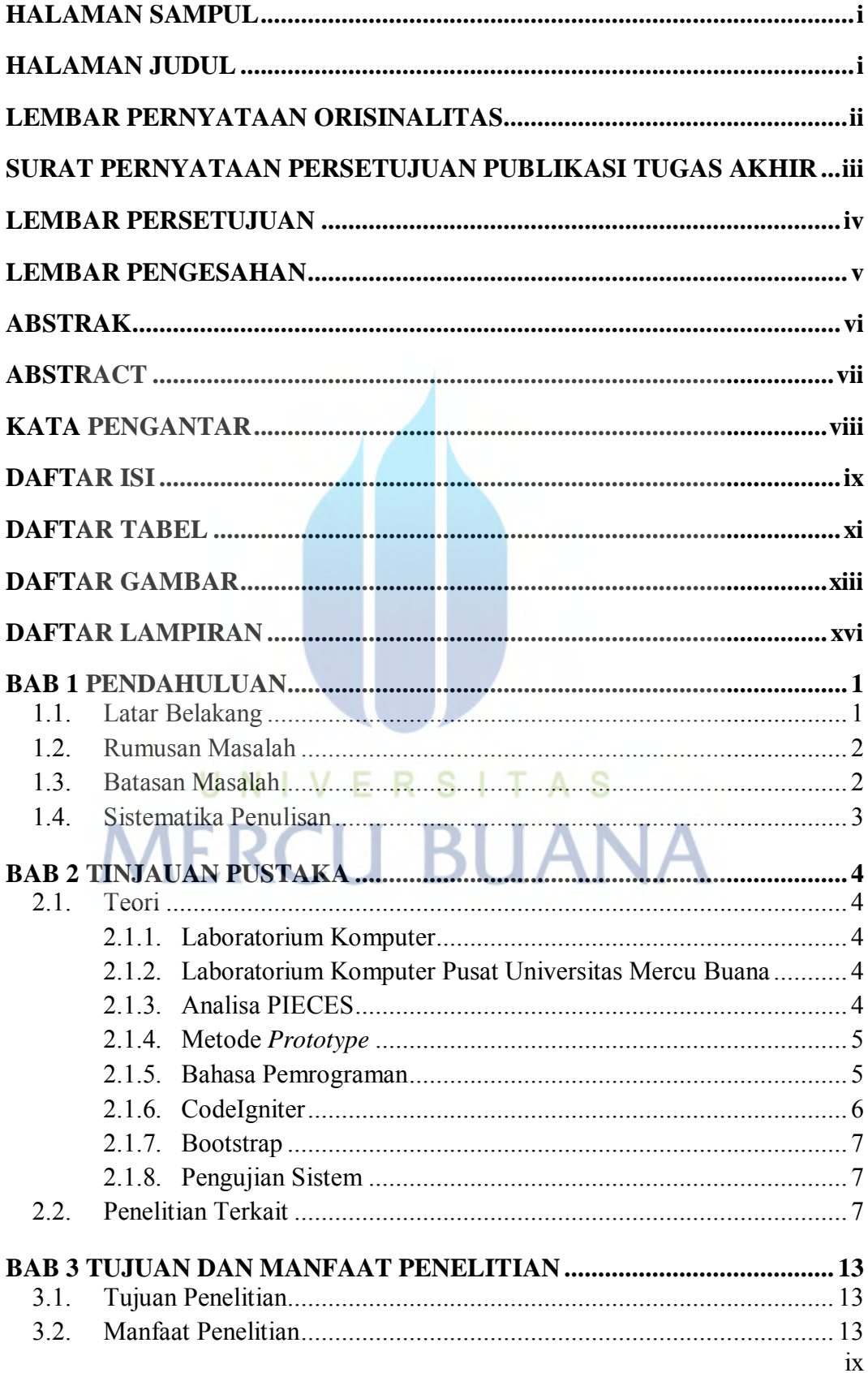

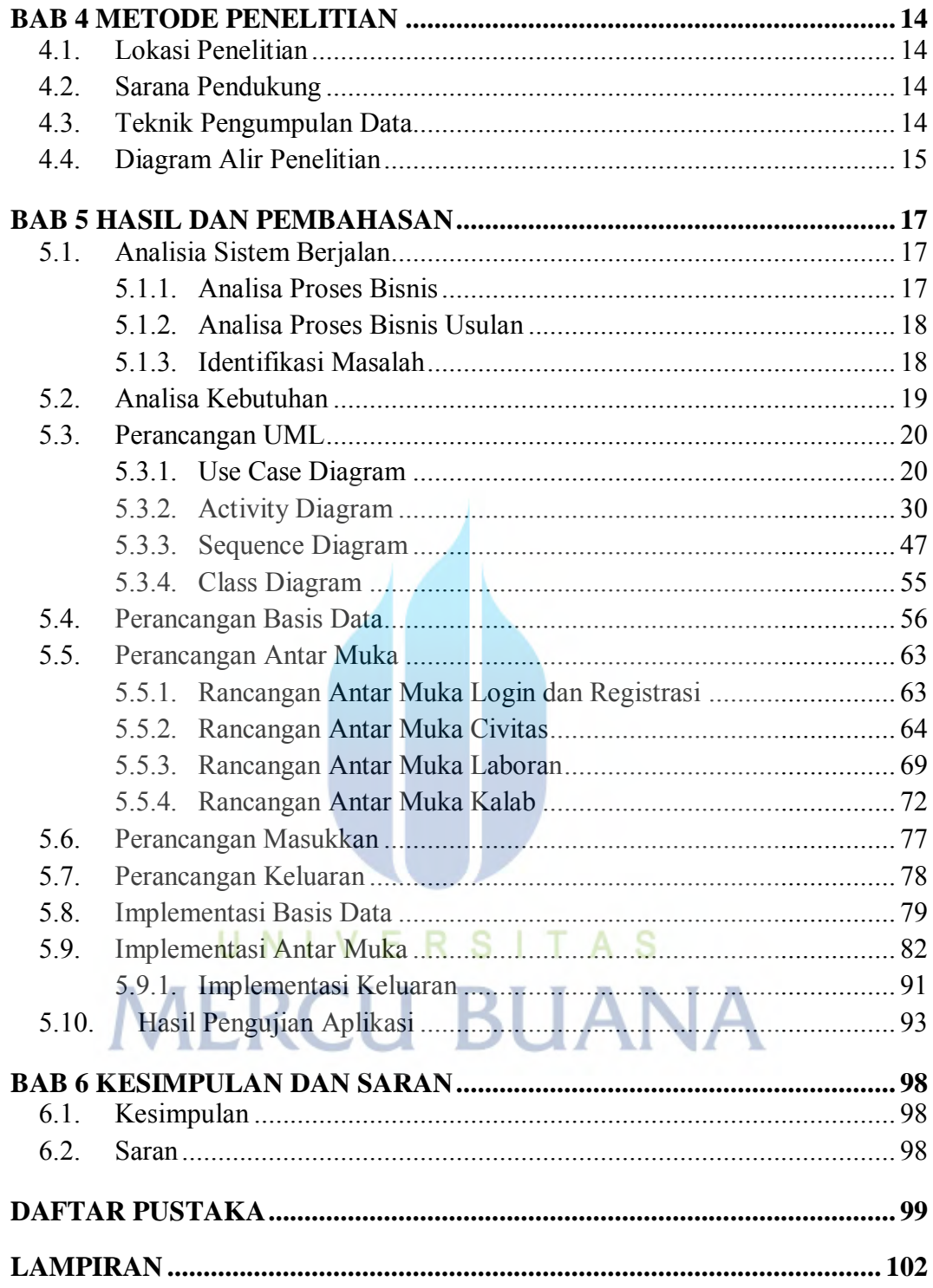

### **DAFTAR TABEL**

<span id="page-11-0"></span>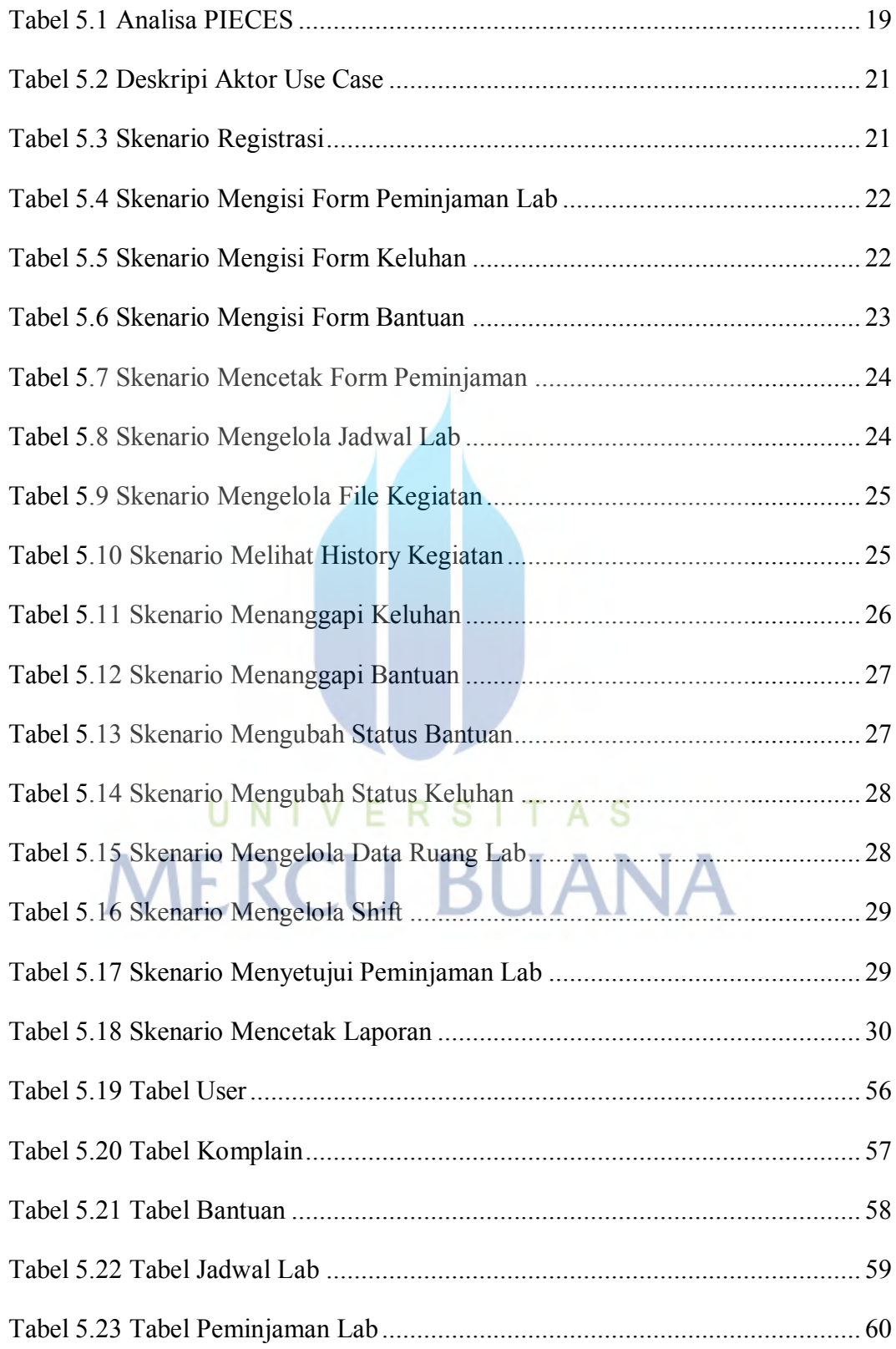

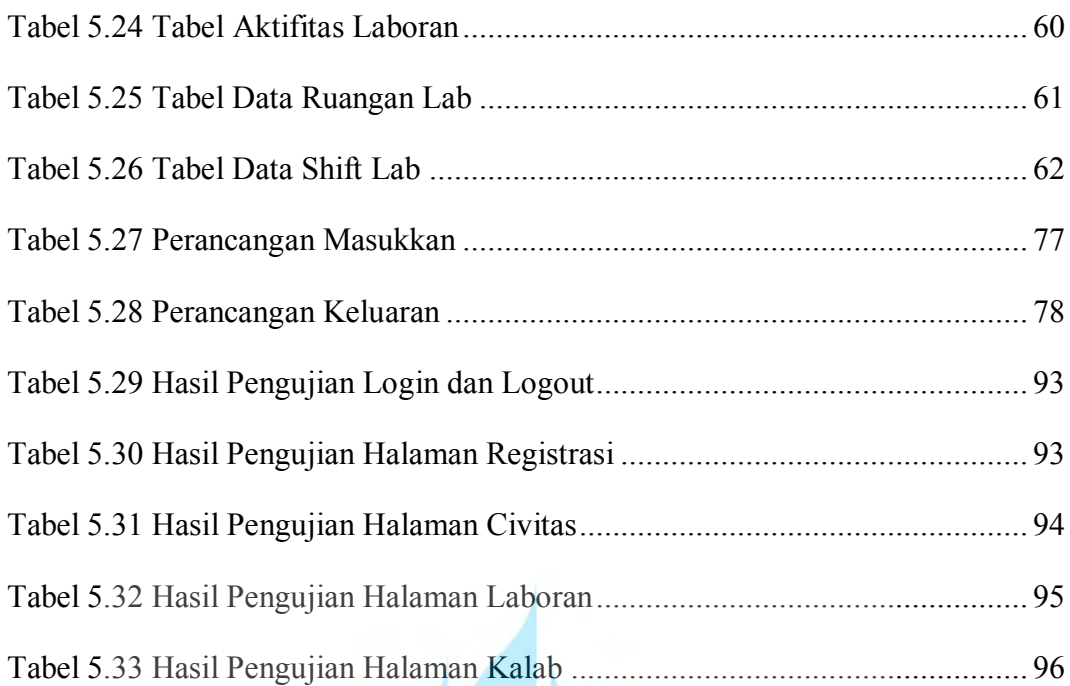

# UNIVERSITAS<br>MERCU BUANA

## **DAFTAR GAMBAR**

<span id="page-13-0"></span>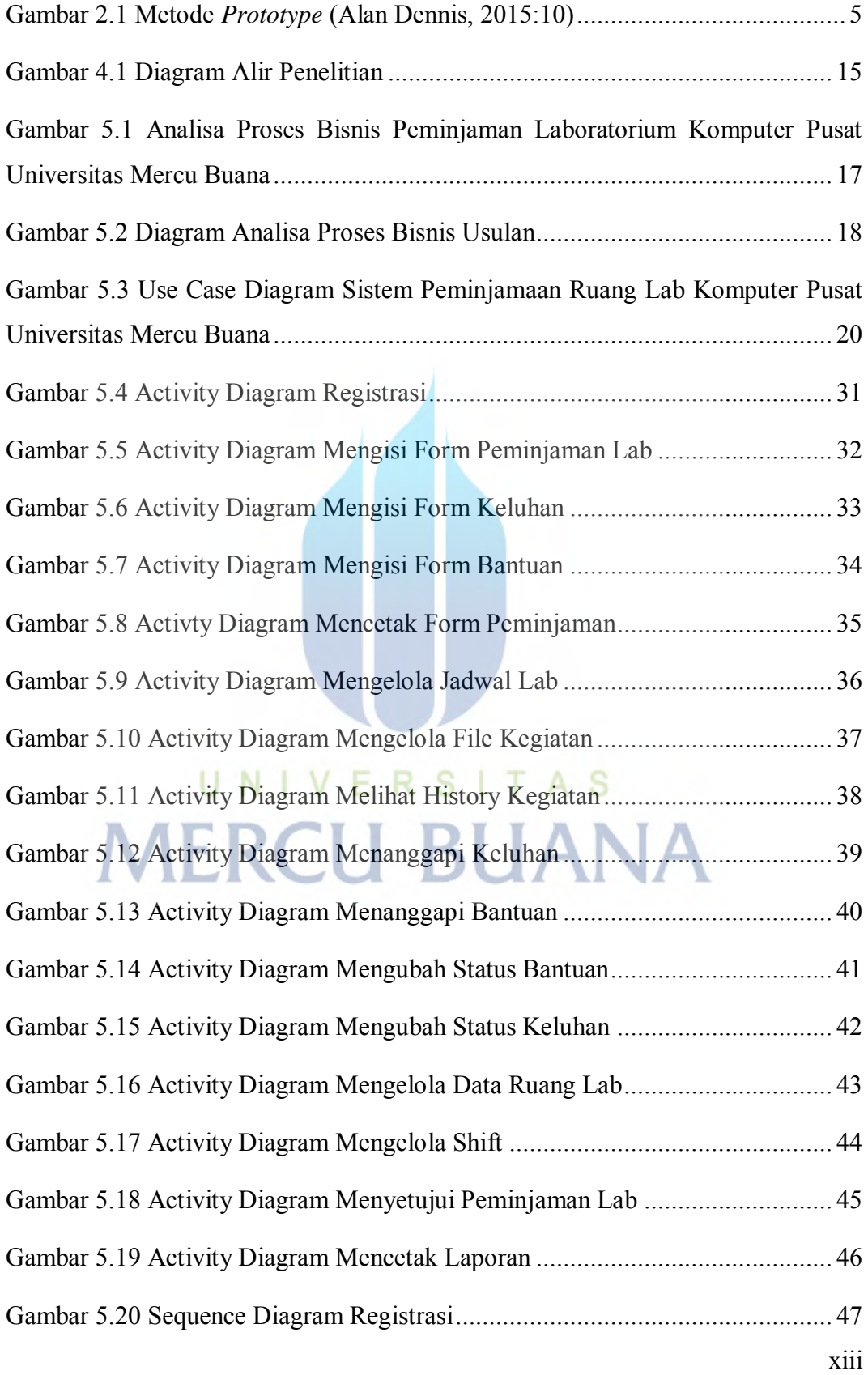

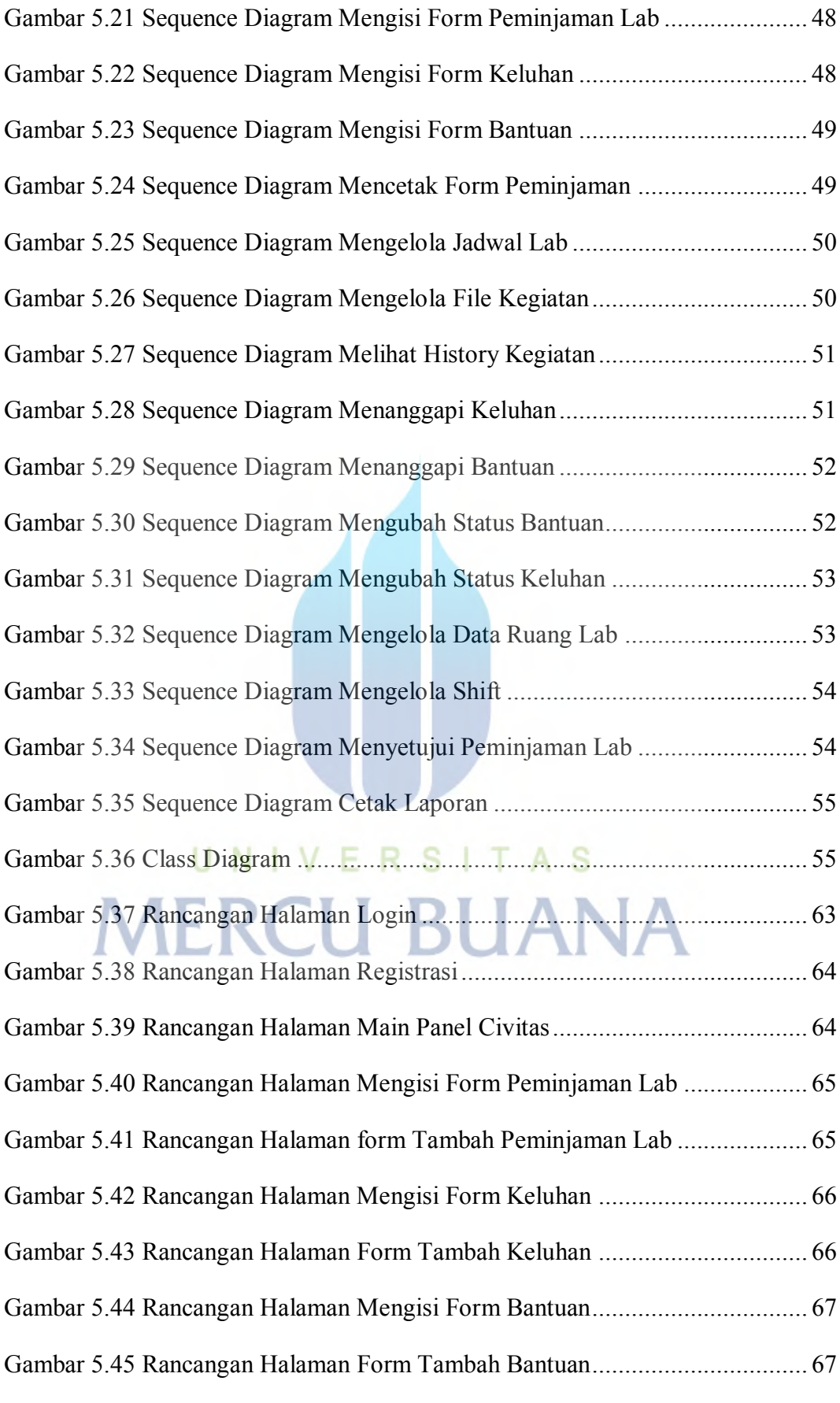

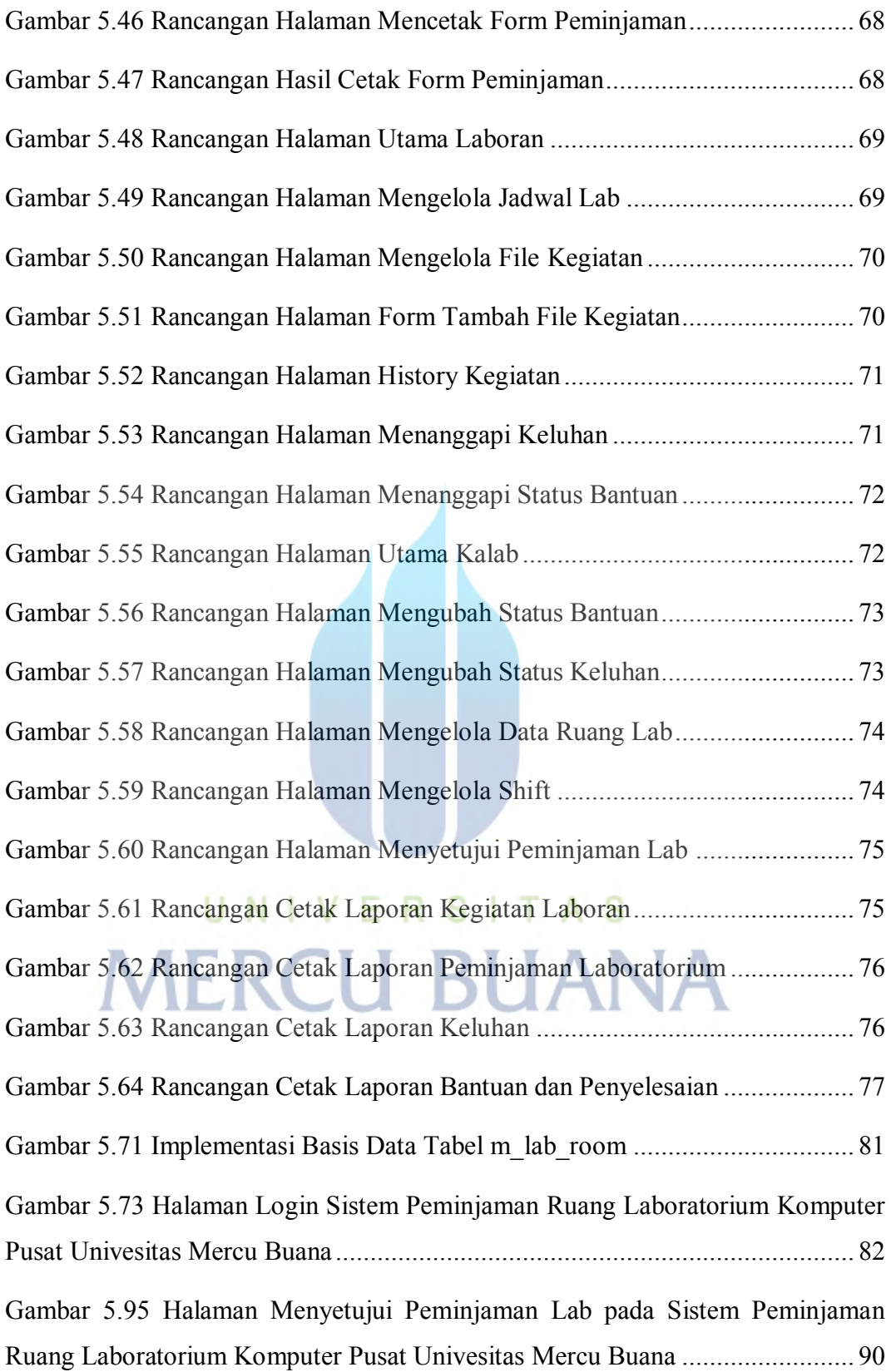

# <span id="page-16-0"></span>**DAFTAR LAMPIRAN**

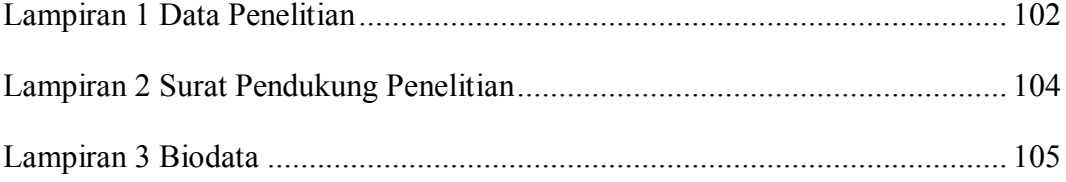

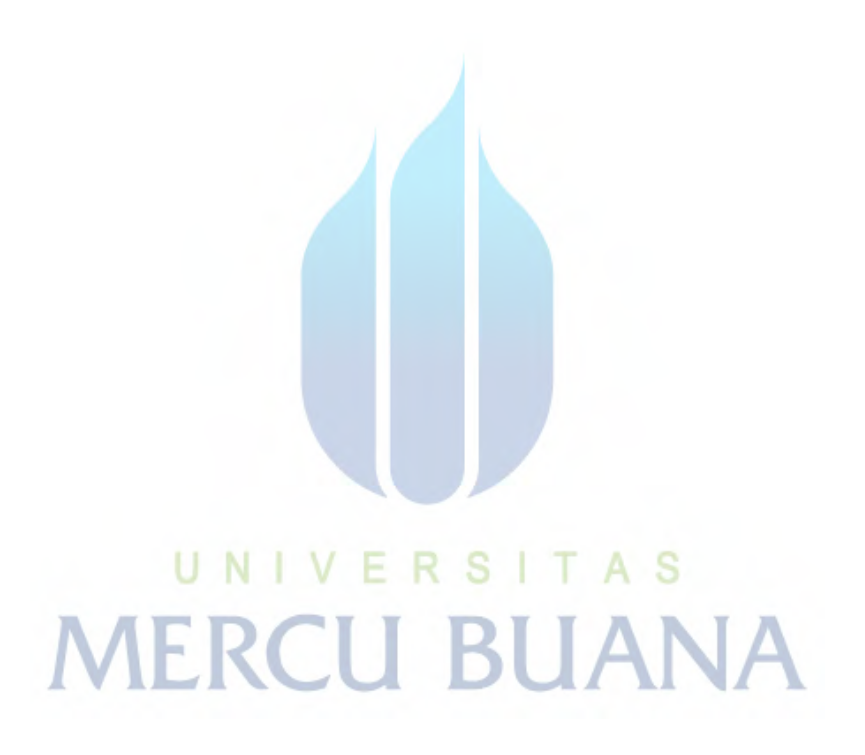